Up-to-date Questions and Answers from authentic resources to improve knowledge and pass the exam at very first attempt. ----- Guaranteed.

PASS

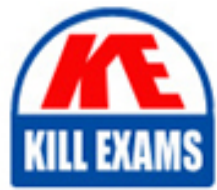

DMDI301 Dumps DMDI301 Braindumps DMDI301 Real Questions DMDI301 Practice Test DMDI301 Actual Questions

killexams.com

# **DMDI301 Business-Objects**

BusinessObjects Data Integrator XI - Level Two

ORDER FULL VERSION

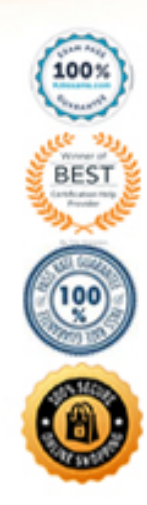

https://killexams.com/pass4sure/exam-detail/DMDI301

D. to\_data(sales\_date&' '& sales\_time.'dd\_mmmm-yyyy hh24:mi:ss')

#### **Answer:** A

#### **QUESTION:** 25

 You have a production job that retrieves data from your oracle 10g operational source are complaining that the data integrator load process is causing the system to perform system and loads the data into your data warehouse. The operations of the source system poorly. Which two actions can you take to reduce the impact data integrator jobs have on the source system? (Choose two)

 A. Implement a CDC data store for the source system t reduce the number of rows extracted.

B. Increase the value of the "array \_fetch\_size" parameter on the source table.

 C. Perform intensive operations such as "group by" and "joins" in a staging area instead of on the source system.

D. Use "linked data stores" to connect the source and target data stores.

## **Answer:** A, B

#### **QUESTION:** 26

 Your data integrator environment interprets year values greater than 15 as 1915 instead of 2015. you must ensure data integrator interprets any date from "00 to 90" as "2000 to 2090" without making direct modifications to the underlying data flow. Which method should you use to accomplish this task?

 A. Log into the designer and select tools l Options l data l General and modify the "Century change year" to 90.

 B. Open the server manger and select edit job server config and modify the "Century change year to 90".

 C. Open the web administration tool and select management l requisiteness edit theproduction requsitury and modify the "Century change year to 90".

D. On the job server, open the windows l control panel l regional settings l Customize data and modify the two digit year interpretation to 90.

E. Configure the source database to interpret the two digit dates appropriately.

**Answer:** A

#### **QUESTION:** 27

 You load over 10,000.000 records from the "customer" source table into a staging area. do not nee tot record or audit the duplicates. Which two do-duplicating techniques will You need to remove the duplicate customer during the loading of the source table. You ensure that best performance? (Choose two.)

A. Use a Query transform to order the incoming data set an use the previous\_row-value in the where clause to filter any duplicate row.

 transform with "input contains duplicates" and the "sorted input" options selected. B. Use the Query transform to order the incoming data set. Then a table\_comparison

 C. Use tha table\_ comparison transform with the "input contains duplicates" and "cached comparison table" selected.

D. Use the lookup\_ext function. With the Pre\_load\_cache" option selected to test each row for duplicates.

#### **Answer:** A, B

#### **QUESTION:** 28

 You want to join the "sales" and "customer" tables. Both tables reside in different data stores. The "sales" table contains approximately five million rows. The "customer" table Contains approximately five thousand rows, the join occurs in memory. How would you set the source table options to maximize the performance of the operation?

A. Set the sales table joins tank to 10 and the cache to "No" then set the customer table join tank to 5 and cache to "yes".

B. Set the sales table joins tank to 10 and the cache to "yes" then set the customer table join tank to 5 and cache to "yes".

 join tank to 10 and cache to "No". C. Set the sales table joins tank to 5 and the cache to "Yes" then set the customer table

 D. Set the sales table joins tank to 5 and the cache to "No" then set the customer table join tank to10 and cache to "No".

### **Answer:** A

#### **QUESTION:** 29

Where can the XML\_Pipeline transform be used within a data flow? (Choose two)

A. Immediately after an XML source file.

B. Immediately after an XML source message.

C. Immediately after a Query containing nested data.

D. Immediately after an XML template.

### **Answer:** A, B

#### **QUESTION:** 30

 You create a two stage process for transferring data from a source system to a target data schedule. The job fails at the point of transferring the data from the satging area to the target data warehouse. During the work day you want to return the job without warehouse via a staging area. The job you create runs both processes in an overnight impacting the source system and therefore want to just run the second stage of the process to ransfer the data from the staging area to the data warehouse. How would you design this job?

 A. Create two data flows the first extracting the data from the source system the second transferring the data to the target data warehouse.

data\_transfer transform to stage the data in the staging area before then continuing to transfer the data to the target data warehouse. B. Create one data flow which extracts the data form the source system and uses a

 C. Create two data flows the first extracting the data from the source system and uses a extracts the data from the staging area and transfers it to the target data warehouse. data\_tranfer transform to write the data to the staging area. The second data flow

D. Create one data flow which extracts from the source system and populates both the staging area and the target data warehouse.

#### **Answer:** A

#### **QUESTION:** 31

Which two data integrator objects/operations support load balancing in a server Group based architecture? (Choose two.)

A. Job B. Lookup\_ext C. Script D. While loop

### **Answer:** A, B

#### **QUESTION:** 32

 You have a data flow the read multiple XML files form a directory by specifying wildcard in the file name. which method can use to link the XML file name to the records being read?

- A. Select "include file name column" in the XML source file.
- B. Use the function get\_xml file name in the query mapping
- C. Use the column "XML\_fileNAME" listed at the top of the XML file structure.
- D. Use the variable\$ current\_XML\_file in the query mapping

## **Answer:** A

#### **QUESTION:** 33

 You are trying to improve the performance of a simple data flow that loads data from a source table into a staging area and only applies some simple remapping using a Query transform. The source database is located on the wan. The network administrator has told you that you can improve performance if you reduce the number or round trips that occur between the data integrator job server and the source database. What can you do in your data flow to achieve this?

- A. increase the array reach size parameter in the source table editor
- B. Increase the commit size in the target table editor.
- C. Increase the commit size in the source table editor.
- D. Replace the source table with the SQL transform.

#### **Answer:** A

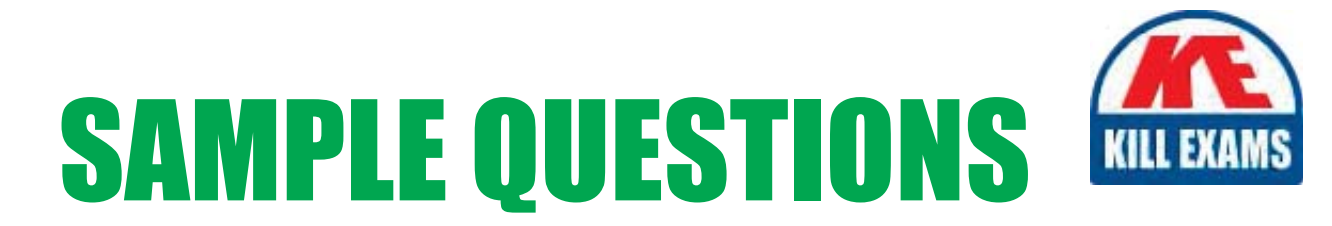

## These questions are for demo purpose only. Full version is up to date and contains actual questions and answers.

Killexams.com is an online platform that offers a wide range of services related to certification exam preparation. The platform provides actual questions, exam dumps, and practice tests to help individuals prepare for various certification exams with confidence. Here are some key features and services offered by Killexams.com:

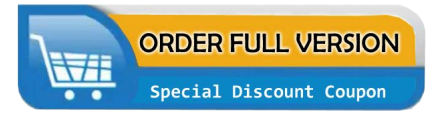

**Actual Exam Questions:** Killexams.com provides actual exam questions that are experienced in test centers. These questions are updated regularly to ensure they are up-to-date and relevant to the latest exam syllabus. By studying these actual questions, candidates can familiarize themselves with the content and format of the real exam.

**Exam Dumps:** Killexams.com offers exam dumps in PDF format. These dumps contain a comprehensive collection of questions and answers that cover the exam topics. By using these dumps, candidates can enhance their knowledge and improve their chances of success in the certification exam.

**Practice Tests: Killexams.com provides practice tests through their desktop VCE exam** simulator and online test engine. These practice tests simulate the real exam environment and help candidates assess their readiness for the actual exam. The practice tests cover a wide range of questions and enable candidates to identify their strengths and weaknesses.

**Guaranteed Success: Killexams.com offers a success guarantee with their exam dumps. They** claim that by using their materials, candidates will pass their exams on the first attempt or they will refund the purchase price. This guarantee provides assurance and confidence to individuals preparing for certification exams.

**Updated Content:** Killexams.com regularly updates its question bank and exam dumps to ensure that they are current and reflect the latest changes in the exam syllabus. This helps candidates stay up-to-date with the exam content and increases their chances of success.

**Technical Support:** Killexams.com provides free 24x7 technical support to assist candidates with any queries or issues they may encounter while using their services. Their certified experts are available to provide guidance and help candidates throughout their exam preparation journey.

> For More exams visit https://killexams.com/vendors-exam-list Kill your exam at First Attempt.... Guaranteed!